# **МІНІСТЕРСТВО ОСВІТИ І НАУКИ УКРАЇНИ**  МІНІСТЕРСТВО ОСВІТИ І НАУКИ УКРАЇНИ **ХАРКІВСЬКИЙ НАЦІОНАЛЬНИЙ ЕКОНОМІЧНИЙ УНІВЕРСИТЕТ** ІМЕНІ СЕМЕНА КУЗНЕЦЯ

СВІТИ ЗАТВЕРДЖУЮ" (кономічний у Заступник керівника) o, (проректор 3 науково-педагогічної роботи)  $\sqrt{\frac{c}{a}}$ **INDHA** мест ÜΒ ола АФАНАСЬЄВ

# СУЧАСНІ ІНФОРМАЦІЙНІ СИСТЕМИ І ТЕХНОЛОГІЇ

### робоча програма навчальної дисципліни

Галузь знань

Освітній рівень Освітня програма

29 Міжнародні відносини Спеціальність **291 Міжнародні відносини**, суспільні комунікації та Освітня програма *Міжнародні відносини, суспільні комунікації та* перший (бакалаврський) Міжнародні відносини, суспільні комунікації та регіональні студії Вид дисциплини области в базования базования при политических сердинизма в собору в собору в собору в собору в<br>В собору в собору в собору в собору в собору в собору в собору в собору в собору в собору в собору в собору в

Вид дисципліни

базова українська

Завідувач кафедри інформатики та комп'ютерної техніки

Сергій УДОВЕНКО

Харків 2020

# ЗАТВЕРДЖЕНО

на засіданні кафедри інформатики та комп'ютерної техніки Протокол №1 від 25 серпня 2020 р.

Розробники:

Удовенко С. Г., д.т.н., проф., завідувач кафедри інформатики та комп'ютерної техніки, Тесленко О. В., к.т.н., доц., доцент кафедри інформатики та комп'ютерної техніки

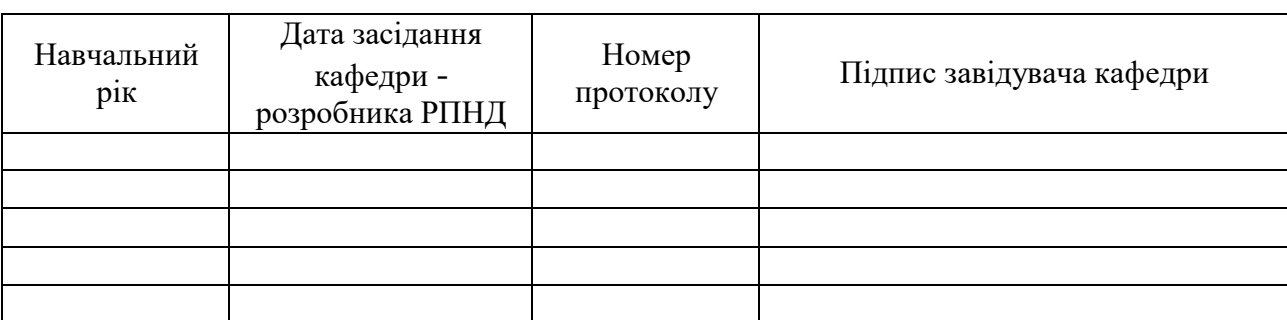

### **Лист оновлення та перезатвердження робочої програми навчальної дисципліни**

### **Анотація навчальної дисципліни**

Роль інформаційних систем і технологій у сучасних міжнародних відносинах є стратегічною – інформаційно-аналітичне забезпечення зовнішньої політики держави, роз'яснення міжнародній громадськості та урядам зарубіжних країн мети та основних завдань державної політики країни, її позиції щодо значущих подій міжнародного життя. Застосування сучасних інформаційних систем дозволяє передбачати певні тенденції та планувати завчасні дії до виникнення тієї чи іншої ситуації. Зовнішньополітичні комунікації охоплюють процес обміну міжнародною інформацією у системі міжнародних відносин між окремими її суб'єктами, між державами, суспільними групами та індивідами. Саме тому важливо сформувати у майбутніх фахівців з міжнародних відносин компетенції у галузі застосування сучасних інформаційних систем та спеціалізованого програмного забезпечення, що застосовуються у діяльності суб'єктів міжнародних відносин, міжнародних суспільних комунікацій та у регіональних студіях.

Навчальна дисципліна "Сучасні інформаційні системи і технології" є базовою навчальною дисципліною та вивчається згідно з навчальним планом підготовки студентів за спеціальностями 291 "Міжнародні відносини, суспільні комунікації та регіональні студії" першого (бакалаврського) рівня усіх форм навчання. Програму навчальної дисципліни розроблено у відповідності до вимог галузевого стандарту вищої освіти на базі освітньопрофесійної програми підготовки бакалавра.

Метою викладання навчальної дисципліни є формування у майбутніх фахівців системи компетентностей з питань використання сучасних цифрових технологій, спеціалізованого програмного забезпечення, баз даних та інформаційних системи для розв'язання складних спеціалізованих задач у сфері міжнародних відносин, суспільних комунікацій та регіональних студій.

Дисципліна "Сучасні інформаційні системи і технології" знайомить студентів з основними принципами застосування інформаційних систем для автоматизації оброблення інформації у сфері міжнародних відносин та можливості застосування інформаційнокомунікаційних технологій для вирішення професійно-орієнтованих завдань. Значна увага приділена розгляду особливостей і переваг роботи з комп'ютерними мережами, методам ефективного пошуку інформації в Інтернеті, прийомам використання послуг, що надаються комп'ютерними мережами. Розглядаються питання застосування методів та принципів обробки текстової та табличної інформації, технології розподіленої обробки інформації у базах даних.

Програма навчальної дисципліни передбачає навчання у формі лекцій, лабораторних занять та самостійної роботи студентів. Для практичного засвоєння основних тем дисципліни – лабораторні заняття, індивідуальна робота та консультації проводяться з застосуванням персональних комп'ютерів, локальної мережі та мережі Інтернет у комп'ютерних класах. Всі види занять забезпечуються необхідною надрукованими та електронними методичним матеріалами.

З метою підвищення ефективності вивчення навчальної дисципліни студенти мають змогу користуватись системою дистанційного навчання ХНЕУ ім. С. Кузнеця.

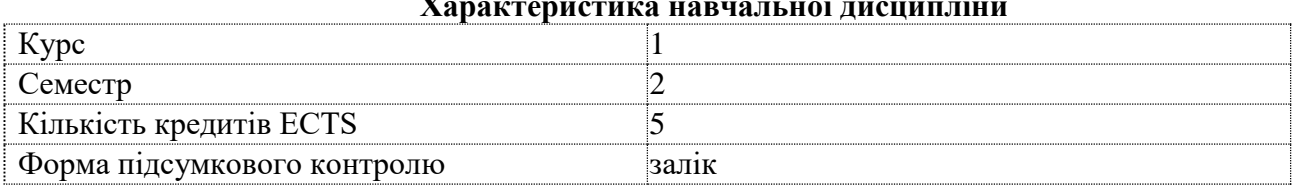

# **Характеристика навчальної дисципліни**

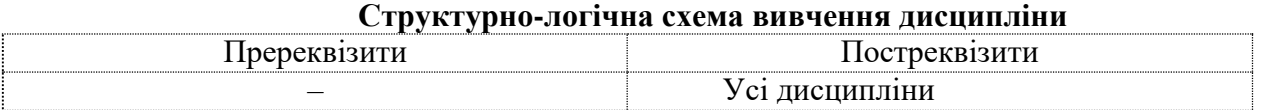

### **Компетентності та результати навчання за дисципліною**

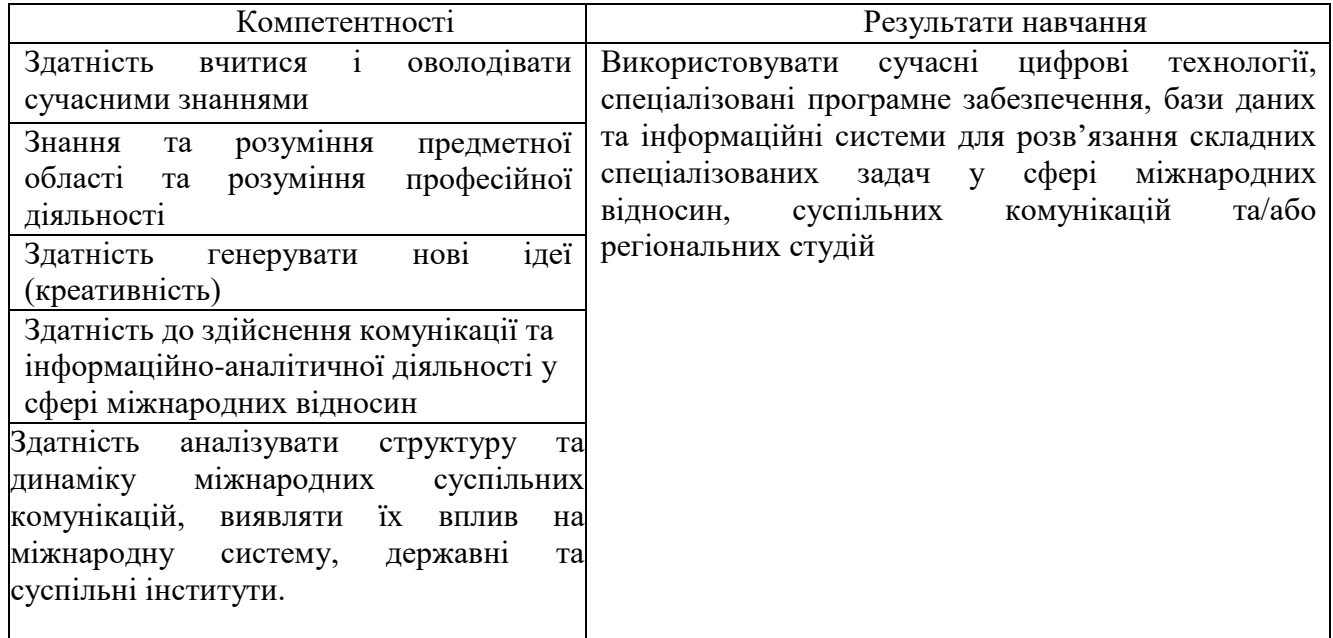

### **Програма навчальної дисципліни**

**Змістовий модуль 1.** Використання пакету *MS Office* у професійній діяльності

**Тема 1.** Поняття про інформацію та інформаційні системи

1.1. Інформаційні системи та їх роль у сучасному суспільстві.

Інформаційні технології та їх місце у сфері міжнародних відносин. Обчислювальна техніка, її місце у сучасних інформаційних системах та форми використання. Поняття інформаційної системи. Функції інформаційних систем.

1.2. Інформація та її властивості.

Інформація, дані і знання. Форми подання інформації, виміри та якість інформації. Системи класифікації та кодування інформації. Поняття про данні. Основні структури даних. Інформаційне середовище, інформаційні процедури, інформаційний процес.

1.3. Технічна база сучасних інформаційних технологій.

Основні поняття, склад, структура програмного забезпечення інформаційних систем: системне та прикладне забезпечення й інструментальні засоби програмування. Еволюція розвитку системного програмного забезпечення та інструментальних засобів програмування, їх порівняльна характеристика. Класифікація інформаційних систем.

**Тема 2.** Технології створення та редагування текстових документів

2.1. Створення та редагування документів у MS Word.

Способи введення тексту документу, форматування тексту. Збереження та закриття документів, оновлення документів. Розмітка сторінки документа, нумерація сторінок та редагування колонтитулів. Створення структури документів, організація автоматичного форматування змісту документа, додавання гіперпосилання у документ. Перевірка правопису документа. Редагування документа за допомогою механізму пошуку та заміни, внесення приміток у документ. Введення паролю у документ.

2.2. Робота з графічними об'єктами у *MS Wo*rd.

Створення фігур та надписів у документах, використання бібліотеки рисунків. Створення та редагування формул. Створення та редагування таблиць у *MS Word*. Форматування таблиць, редагування клітинок таблиць, вставка формул у таблицю.

2.3. Пошук інформації в Інтернеті.

Типи інформації та оцінка інформації. Пошукові системи та їх класифікація. Пошук документів та файлів з різним розширенням. Пошук програмного забезпечення. Пошук законодавчих актів. Пошук інформації про організації та людину. Створення звітів інформаційного пошуку та їх форматування.

**Тема 3.** Використання табличного процесора для аналізу даних

3.1. Використання функцій *MS Excel* у розрахунках.

Створення електронних таблиць. Типи даних у *MS Excel*. Форматування даних у електронних таблицях. Організація обчислень у *MS Excel*. Абсолютні та відносні посилання. Використання імен клітинок і діапазонів у формулах. Застосування майстра функцій длярозрахунків та обробки текстових масивів. Робота з даними електронних таблиць. Багатотаблична обробка інформації.

3.2. Аналіз табличних даних засобами *MS Excel*.

Технологія обробки даних у середовищі табличних процесорів з використання вбудованих операторів та функцій. Впорядкування та пошук даних у списках. Використання форм для введення та редагування списків. Використання фільтрів та сортування для аналізу даних. Функції обробки таблиць як списків даних, правила їх використання. Побудова зведених таблиць. Застосування проміжних підсумків та роздільників для аналізу даних. Консолідація даних. Умовне форматування електронних таблиць. Аналіз та прогнозування даних графічними засобами табличного процесора.

**Змістовий модуль 2**. Основи офісного програмування

**Тема 4.** Алгоритмізація задач обробки інформації

4.1. Поняття алгоритму.

Основні властивості алгоритмів. Форми запису алгоритмів: неформальна мова і логічні схеми. Основні типи блоків, що використовуються в схемах алгоритмів. Елементи алгебри логіки: логічні операції "І", "АБО", "НІ", конкатенація.

4.2. Поняття про обчислювальний процес.

Етапи підготовки та організації розв'язання задач на комп'ютері. Типові види обчислювальних процесів та їх особливості. Основні конструкції алгоритмів і їх відображення за допомогою графічних схем: конструкція вибору; умовний цикл; цикли з лічильником. Приклади класичних алгоритмів.

**Тема 5.** Основи офісного програмування

5.1.Характеристика мови візуального програмування.

Типи даних. Особливості програмування лінійних процесів, процесів, що розгалужуються та циклічних процесів. Об'єктне-орієнтоване програмування. Основні властивості мови *VBA*. Структура редактора *VBA*. Характеристика вбудованого середовища розробки додатків. Основні елементи управління формою. Експорт та імпорт об'єктів. Використання засобів запису макросів.

5.2. Користувальницькі процедур та функцій.

Створення та використання користувацьких процедур та функцій. Пріоритети обробки операторів. Функції перетворення типів даних. Функції обробки дат та часу. Функції форматування даних. Технологія роботи з масивами даних. Технологія роботи з файлами.

**Змістовий модуль 3.** Основи *Web*-дизайну

**Тема 6.** Мережні технології

6.1. Комп'ютерні мережі.

Загальні відомості про комп'ютерні мережі та їх класифікація. Топологія та методи доступу у комп'ютерних мережах. Основи роботи в локальній мережі: вхід і вихід із мережі, ідентифікація комп'ютерів, мережний інтерфейс. Принципи та особливості спільного використання ресурсів у локальних комп'ютерних мережах. Технологія розподілення та сумісного використання ресурсів на робочих станціях локальної мережі. Цілісність та захист інформації у локальних комп'ютерних мережах, види доступу до ресурсів мережі та їх установлення.

6.2. Глобальна комп'ютерна мережа – Інтернет.

Загальна характеристика та етапи розвитку мережі Інтернет. Концепції побудови Інтернет. Протоколи *TCP/IP*. *IP*-адресація. Система доменних імен (*DNS*). Протоколи мережних служб. Уніфікований покажчик ресурсів(*URL*). Основи роботи в глобальній мережі Інтернет.

**Тема 7.** Організація комп'ютерної безпеки та захисту інформації

#### 7.1. Інформаційна безпека.

Основні напрямки та мета захисту інформації: конфіденційність інформації, цілісність інформації та пов'язаних з нею процесів, доступ до інформації. Загальні заходи захисту інформації та комп'ютерної техніки: ідентифікація користувачів, процедури авторизації, захист файлів та електронних документів тощо. Використання *proxy*-сервера та міжмережевих екранів. Методика "цифрових підписів". Захист інформації шляхом шифрування.Системи кіберзахисту.

Вплив людського фактора на збереження інформації. Комплексні системи безпеки електронного бізнесу. Комп'ютерні злочини і зловживання: маніпуляція з даними, сканування, "троянський кінь". Комп'ютерні віруси та методи боротьби з ними. Комп'ютерне піратство та методи боротьби з ним.

**Тема 8.** Основи *Web*-дизайну

8.1. Сутність та соціальні аспекти Web-дизайну.

Загальні відомості про *Web*-технології, концепція побудови. Електронна пошта, списки розсилки та засоби ділового спілкування, поштові сервіси. Мережні новини.

8.2. Створення Web-сторінок.

Інструменти і методи побудови *Web*-сторінок. Створення Web-сторінок мовою *HTML*  Редагування *Web*-сторінок з використанням основних елементів *HTML*. Форматування *Web*документу за допомогою CSS. Компонування *Web*-сайтів. Блочна та адаптивна верстка сайтів. Використання програм з візуальними засобами створення *Web*-сторінок та *Web*-сайтів. Публікація *Web*-сайтів в Інтернеті. Статичні і динамічні *Web*-сайти. Динамічне оформлення *Web*-сторінок з допомогою анімаційних ефектів.

**Змістовий модуль 4.** Проектування та використання баз і сховищ даних у системах обробки інформації

**Тема 9.** Програмні засоби роботи з базами та сховищами даних

9.1. Поняття про базу даних.

Концепція бази даних (БД). Архітектура систем керування базою даних (СКБД). Функціональні можливості СКБД. Моделі даних.

Предметна область. Архітектура БД. Поняття схеми БД, стандарт *SPARS*. Етапи проектування БД.

9.2. База даних реляційного типу.

Логічна та фізична незалежність від даних у базі даних. Основні об'єкти бази даних та їх характеристика. Реляційна алгебра та реляційне обчислення. Нормалізація відношень. Аномалії обробки даних. Правила формування нормальних форм. Етапи проектування реляційних баз даних. Планування БД. Аналіз вимог до БД. Концептуальне, логічне та фізичне проектування.

Модель даних "сутність-зв'язок". Сутності, атрибути, типи зв'язків між сутностями та їх характеристики. Спрощення концептуальної моделі. Перетворення *ER*-діаграм у реляційні структури. Засоби автоматизації проектування БД. *CASE* технології. Перевірка нормалізації, цілісності та транзакцій користувачів.

9.3. Конструювання об'єктів баз даних реляційного типу.

Мова структурованих запитів *SQL*. Призначення, загальна характеристика, особливості використання та технологія створення *SQL*-запитів.

Інструментальні та програмні засоби створення інтерфейсів користувача. Форма – основний об'єкт введення та перегляду даних бази даних в інтерфейсі користувача. Публікація інформації з використанням звітів.

9.4. Сховища даних.

Програмні та інструментальні засоби створення сховищ даних. Сховища даних типу "Зірка" та "Сніжинка". Основні операції у ході роботи з багатовимірними моделями сховищ даних. Програмні засоби обробки запитів для добування інформації із сховища даних.

Перелік лабораторних занять, а також питань та завдань до самостійної роботи наведено у таблиці "Рейтинг-план навчальної дисципліни".

#### **Методи навчання та викладання**

Методи навчання – взаємодія між викладачем і студентами, під час якої відбувається передача та засвоєння знань, умінь і навичок від викладача до студента, а також самостійної та індивідуальної роботи студента.

При проведенні визначених планом видів занять використовуються такі методи:

1. Під час викладення навчального матеріалу: - словесні (бесіда, пояснення, розповідь, інструктаж); - наочні (ілюстрування, демонстрування, самостійне спостереження); - практичні (лабораторні роботи).За організаційним характером навчання: - методи організації та здійснення навчально- пізнавальної діяльності; - методи стимулювання і мотивації навчальнопізнавальної діяльності;

- методи контролю та самоконтролю у навчанні; - бінарні (поєднання теоретичного, наочного, практичного) методи навчання.

2. За логікою сприймання та засвоєння навчального матеріалу: індуктивно-дедукційні, репродуктивні, прагматичні, проблемні тощо.

#### **Порядок оцінювання результатів навчання**

ХНЕУ ім. С. Кузнеця використовує накопичувальну (100-бальну) систему оцінювання. Оцінювання здійснюється за такими видами контролю:

поточний контроль, що здійснюється протягом семестру під час проведення лекційних, лабораторних занять, тестових завдань та контрольних робіт і оцінюється сумою набраних балів (максимальна сума – 100 балів; мінімальна сума, що дозволяє студенту отримати залік – 60 балів);

підсумковий/семестровий контроль здійснюється у формі семестрового заліку.

Залік виставляється як загальна сума балів, набраних за результатами поточного та модульного контролю.

Поточний контроль включає оцінювання студентів під час:

Лекцій – активна робота на парі (1 бал за кожне заняття) за умови участі студента в обговоренні питань лекції. Загальна кількість балів 4.

Лабораторних занять – активна робота на парі (1 бал за кожне заняття) за умови виконання студентом завдань з лабораторних робіт. Захист лабораторної роботи оцінюється у 5 балів (кожна лабораторна робота). Оцінка за лабораторну роботу отримується студентом за наявності звіту з лабораторної роботи, виконаних завдань лабораторної роботи, розгорнутої відповіді на запитання та виконання контрольних прикладів. Загальна кількість балів 64.

Презентації результатів виконання завдання (за темою 9). Презентація оцінюється у 1 бал. Оцінка за презентацію отримується студентом при здійсненні хостінгу розробленого сайту на безкоштовному інтернет-ресурсі. Загальна кількість балів 1.

Тестових завдань, які застосовуються для перевірки теоретичних знань студентів за матеріалом модуля. Тестовий контроль проводиться на комп'ютері з застосуванням системи дистанційного навчання у автоматичному режимі. Тести складаються з 15 – 20 завдань та обмежені за часом їх виконання. Студент має тільки одну спробу для виконання тестових завдань. За правильне виконання тестового завдання за модулем студент отримує 1,5 бали. Оцінка з тестового завдання знижується при відсутності відповіді на запитання, невірно надану відповідь, або за надану неповну відповідь (в залежності від типу тестового завдання). Максимальна оцінка за виконання тестових завдань за модулями становить 6 балів.

Контрольних робіт, які застосовуються для перевірки практичних умінь студентів та компетенцій, набутих під час опанування матеріалу модуля. Контрольні роботи виконуються на комп'ютері з застосуванням системи дистанційного навчання. Контрольна робота містить два або три практичні завдання (задачі) та оцінюється у 5 балів. Оцінка за контрольну роботу знижується при відсутності виконаного завдання, припущення помилок у формулах та розрахунках, неповного виконання завдання. Загальна кількість балів 20.

Самостійна робота студента включає виконання домашніх завдань. Кожне домашнє завдання оцінюється у 1 бал. Оцінка за домашнє завдання отримується студентом при наявності виконаного завдання без помилок. Загальна кількість домашніх завдань – 5, максимальна оцінка за виконані домашні завдання становить 5 балів.

Студента слід вважати атестованим, якщо сума балів, одержаних за результатами підсумкової/семестрової перевірки успішності, дорівнює або перевищує 60 балів.

Підсумкова оцінка з навчальної дисципліни розраховується з урахуванням балів, отриманих під час поточного та модульного контролю за накопичувальною системою. Сумарний результат у балах за семестр складає: "60 і більше балів – зараховано", "59 і менше балів – не зараховано" та заноситься у залікову "Відомість обліку успішності" навчальної дисципліни.

Підсумковий контроль:

Виставлення підсумкової оцінки здійснюється за шкалою, наведено в таблиці "Шкала оцінювання: національна та ЄКТС".

Форми оцінювання та розподіл балів наведено у таблиці "Рейтинг-план навчальної дисципліни".

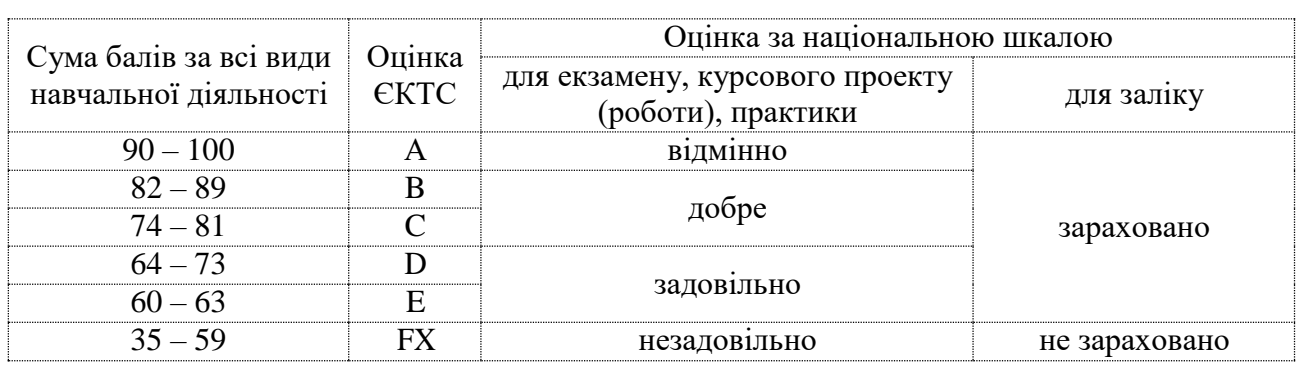

### **Шкала оцінювання: національна та ЄКТС**

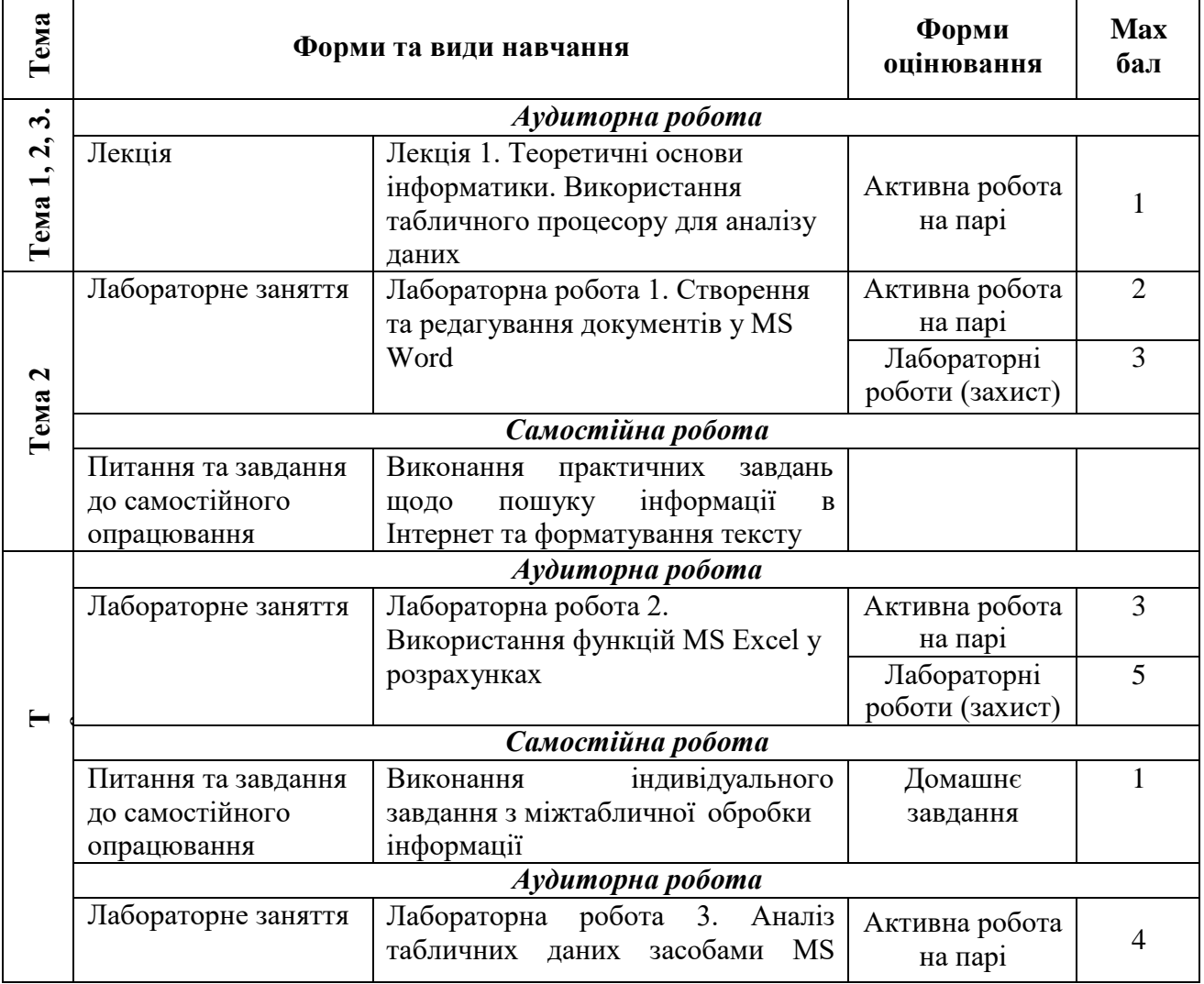

### **Рейтинг-план навчальної дисципліни**

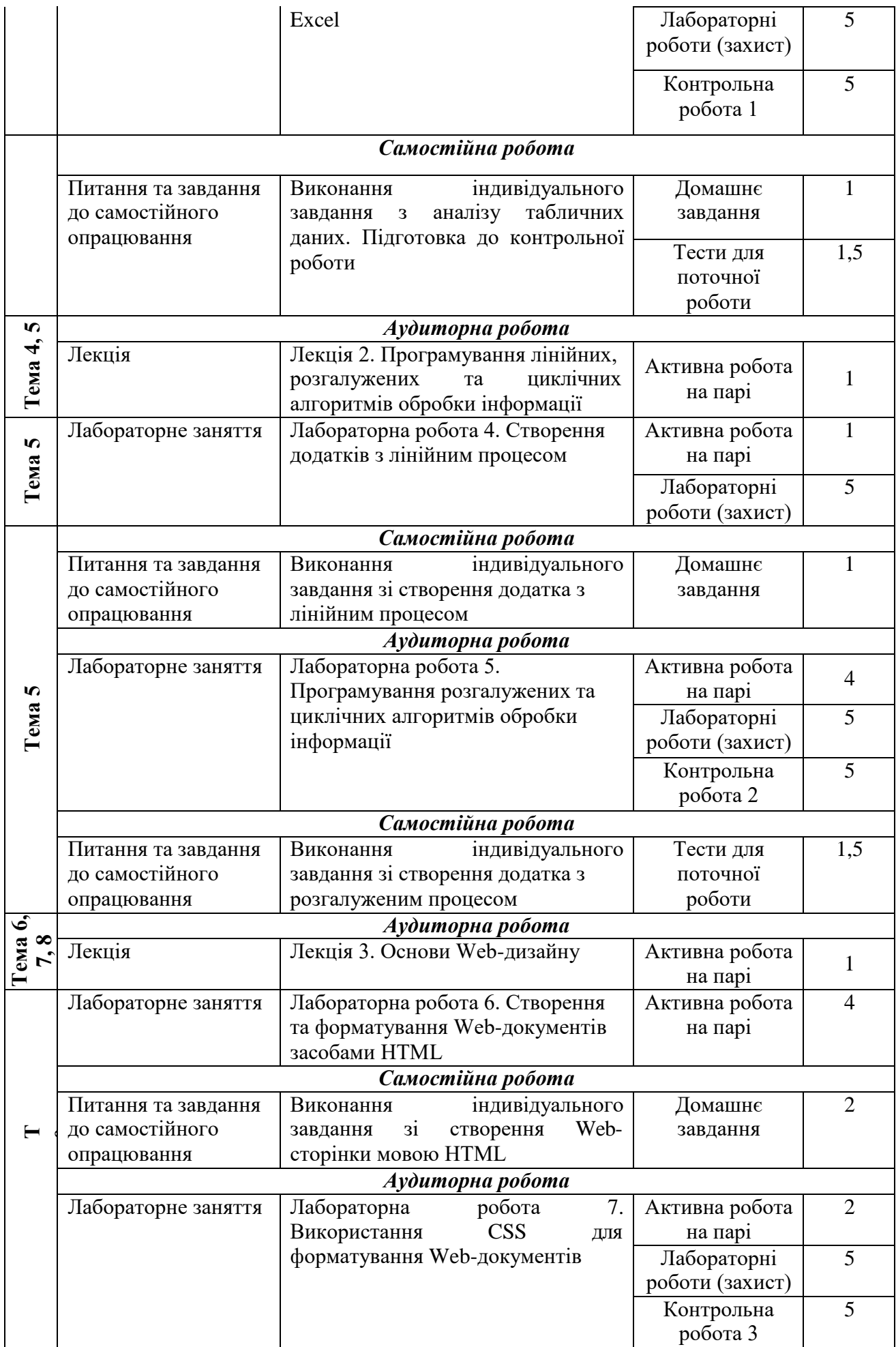

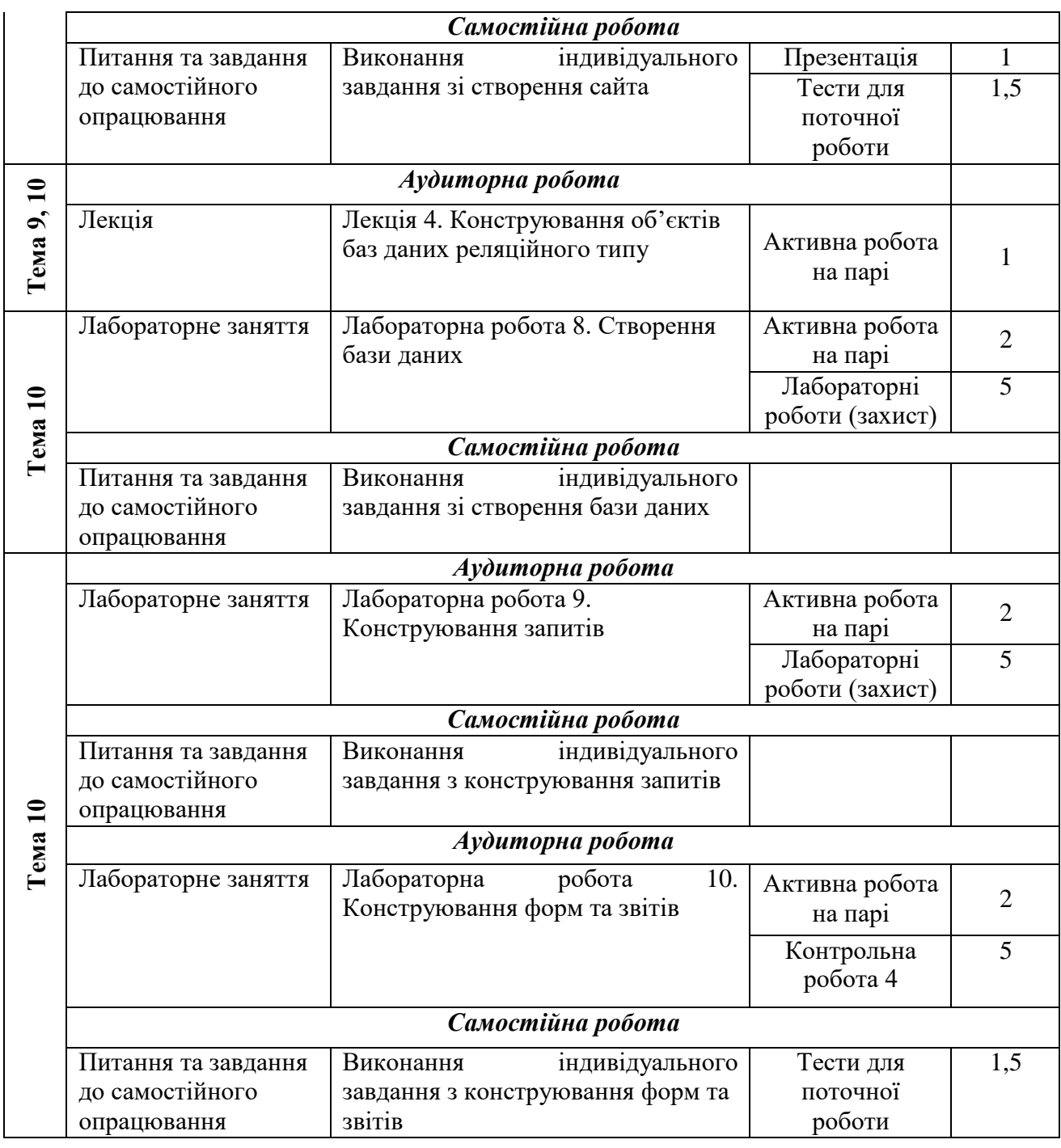

# **Рекомендована література**

# **Основна**

1. Сучасні інформаційні системи і технології [Електронний ресурс] : опорний конспект лекцій / О. В. Тесленко. – Режим доступу : https://pns.hneu.edu.ua/course/view.php?id=4703

# **Додаткова**

2. Інформаційні системи та технології : навчальний посібник / С. Г. Шило, Г. В. Щербак, К. В. Огурцова. – Харків : Вид. ХНЕУ, 2013. – 220 с.

3. Інформатика в сфері комунікацій [Електронний ресурс] : навчально-практичний посібник : у 3-х частинах. Частина 1. Створення та редагування текстових документів і презентацій / С. Г. Удовенко, О. В. Тесленко, В. А. Затхей та ін. ; за заг. ред. д-ра техн. наук, професора С. Г. Удовенка. – Харків : ХНЕУ ім. С. Кузнеця, 2018. – 259 с.

4. Інформатика в сфері комунікацій [Електронний ресурс]: навчально-практичний посібник: у 3-х ч. Ч. 2 : Обробка та аналіз даних / С. Г. Удовенко, О. В. Тесленко, Н. О. Бринза [та ін.]; за заг. ред. С. Г. Удовенка; Харківський національний економічний університет ім. С. Кузнеця. - Електрон. текстові дан. - Харків : ХНЕУ ім. С. Кузнеця, 2019. - 249 с.

5. Огурцов В. В. Основи Web та Web-дизайн, програмування на боці клієнта. Лабораторний практикум з навчальної дисципліни "Web- технології та Web-дизайн" / В. В. Огурцов, Д. В. Гриньов, О. В. Щербаков. – Харків : ХНЕУ ім. С. Кузнеця, 2015. – 228 с.

6. Уокенбах Д. Microsoft Excel 2010. Библия пользователя. – Вильямс, 2013. – 912 с. – ISBN 978-5-8459-1711-9.

7. Інформаційні системи в економіці : навчальний посібник / Пономаренко В. С., Золотарьова І. О., Бутова Р. К. та ін. – Харків : Вид. ХНЕУ, 2011. – 176 с.

### **Інформаційні ресурси в Інтернеті**

8. Сучасні інформаційні системи і технології. / О. В. Тесленко. [Електронний ресурс]. – Режим доступу : https://pns.hneu.edu.ua/course/view.php?id=4703

9. Уроки VBA [Електронний ресурс] – Режимдоступу: [http://moonexcel.com.ua/uroki-vba1\\_ua](http://moonexcel.com.ua/uroki-vba1_ua)

10. Довідник по HTML тегам [Електронний ресурс] – Режим доступу : https://css.in.ua/html/tags

11. Як створити свій сайт самостійно? Інструкція [Електронний ресурс]. – Режим доступу : https://wsart.com.ua/yak-stvoriti-sviy-sayt-samostiyno/